### *Deney 1*: LED Yakıp Söndürme (Blink)

### *Malzeme Listesi:*

1) Arduino Uno

2) 1 Adet Led Diyot

3) 1 Adet 220 Ω (veya 330 Ω ) Direnç

4) Bread Board

5) Yeter sayıda jumper kablo

*Bilgi:*

# **LED Nedir?**

LED, ışık yayan diyot anlamına gelen Light Emitting Diode sözcüğünün baş harflerinden oluşan bir kısaltmadır. LED'lerin anot ve katot olmak üzere iki farklı bacağı vardır. Bunlardan anodu pozitif gerilime yani + uca, katot ise negatif gerilime yani – uca ya da toprak hattına (GND, Ground) bağlanmalıdır.

#### **Gerilim, Akım ve Ohm Yasası**

Çeşitli devre elemanlarının farklı gerilim yani voltajlarda çalıştığını biliyoruz. Arduino kartımız ise 5V gerilimle çalışmaktadır. LED'imiz için ise bu durum biraz farklıdır. LED'in üzerinden geçecek maksimum akımın 20 mA (miliamper = amperin 1000'de 1'i) değerini geçmemesi gereklidir. Arduino'muz 5V çıkış gerilimi veriyor oysa LED 20 mA akıma ihtiyaç duymakta.

Eğer LED'imizi Arduino'ya doğrudan bağlayacak olursak, LED üzerinden kartın sağlayabileceği maksimum değerde akım geçecek ve LED'imiz veya kartımız bozulacaktır. Bunun için akım sınırlayıcı bir direnci LED'imize seri olarak bağlamamız gerekmekte. Peki, bu direncin değeri nasıl belirlenecek? İşte burada **Ohm Kanunu** dediğimiz denklem devreye giriyor:

#### **V (Gerilim) = i(Akım) x R(Direnç)**

Eğer 20 mA akıma ihtiyaç duyan LED'i, Arduino'muzun 5V çıkış sağlayan pinlerinden birine bağlayacak olursak;

**}**

# **5V = 0,020A x R**

Denklemini elde etmiş oluruz. Bu denklemden R'yi çekecek olursak sonucu 250 buluruz. Bu demek oluyor ki LED'imizi 5V gerilimle kullanmak için 250 Ω (ohm) değerinde bir dirence ihtiyacımız var. Tam değeri doğru tutturmamız çok önemli değil, elimizde mevcut olan 220 Ω'luk direnci kullanabiliriz.

#### *Kurulacak Devre: Kod:*

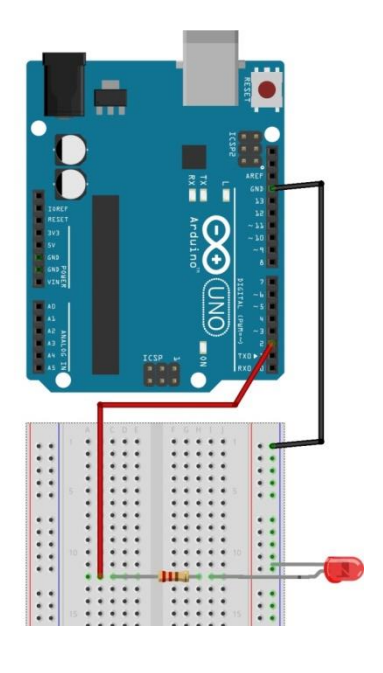

**void setup() {** pinMode(led,OUTPUT); // 2 numaralı pin çıkış olarak tanımlandı **} void loop() {** digitalWrite(led,HIGH); // 2 nolu pine 5v gönder (ledi yak) delay(500); // 500 ms bekle digitalWrite(led,LOW); // 2 nolu pine 0v gönder (ledi söndür) delay(500); // 500 ms bekle

byte led=2; // led global değişkenine 2 sayısı atandı